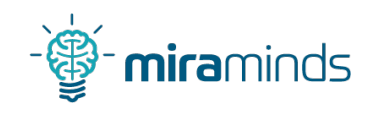

## Beheben, dass Firefox die SSD frisst

Louis Maywald miraminds

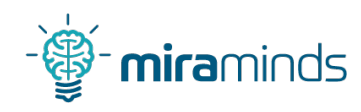

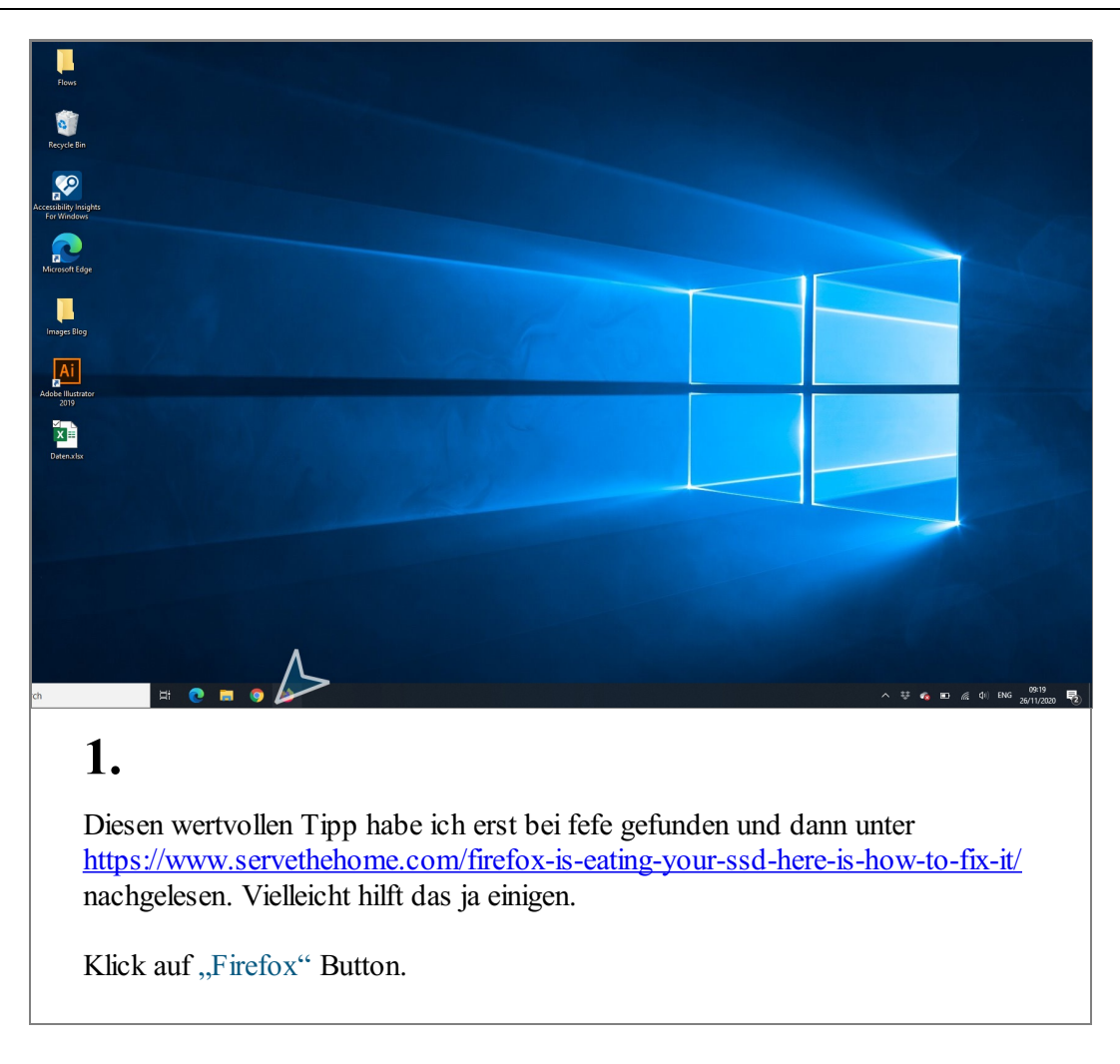

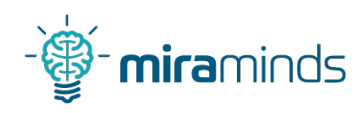

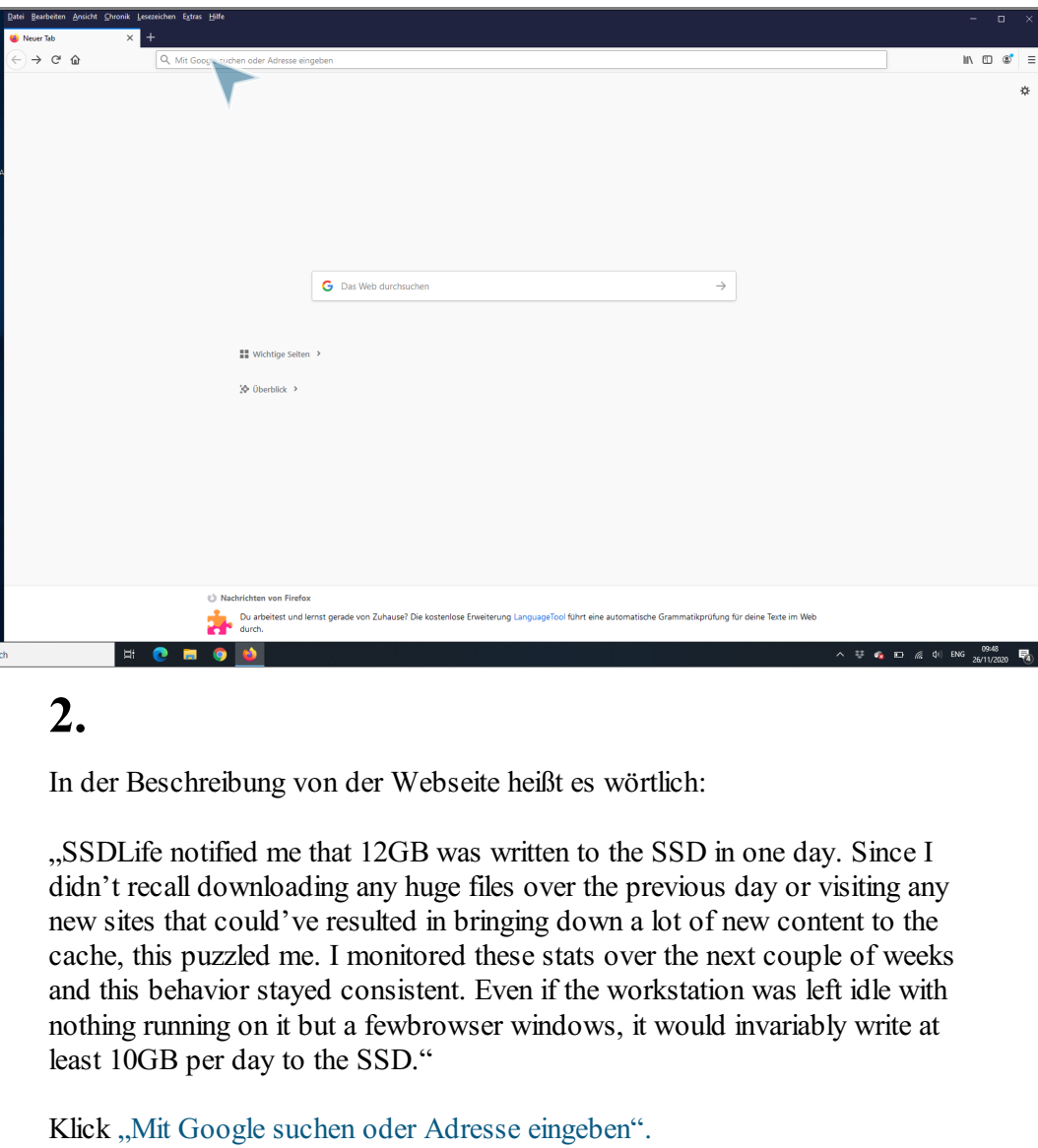

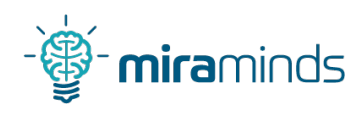

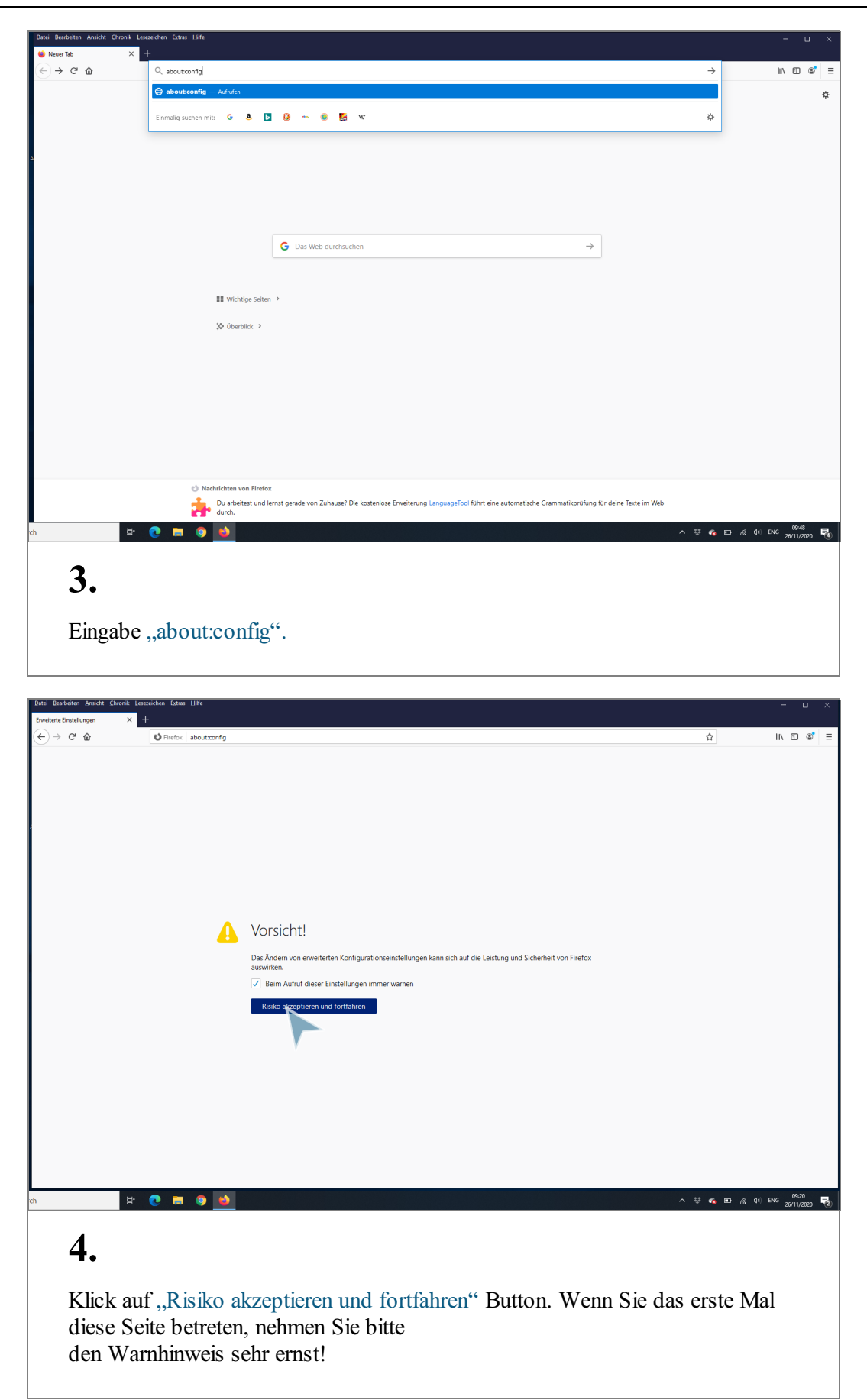

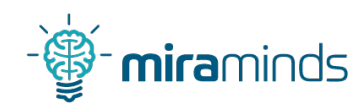

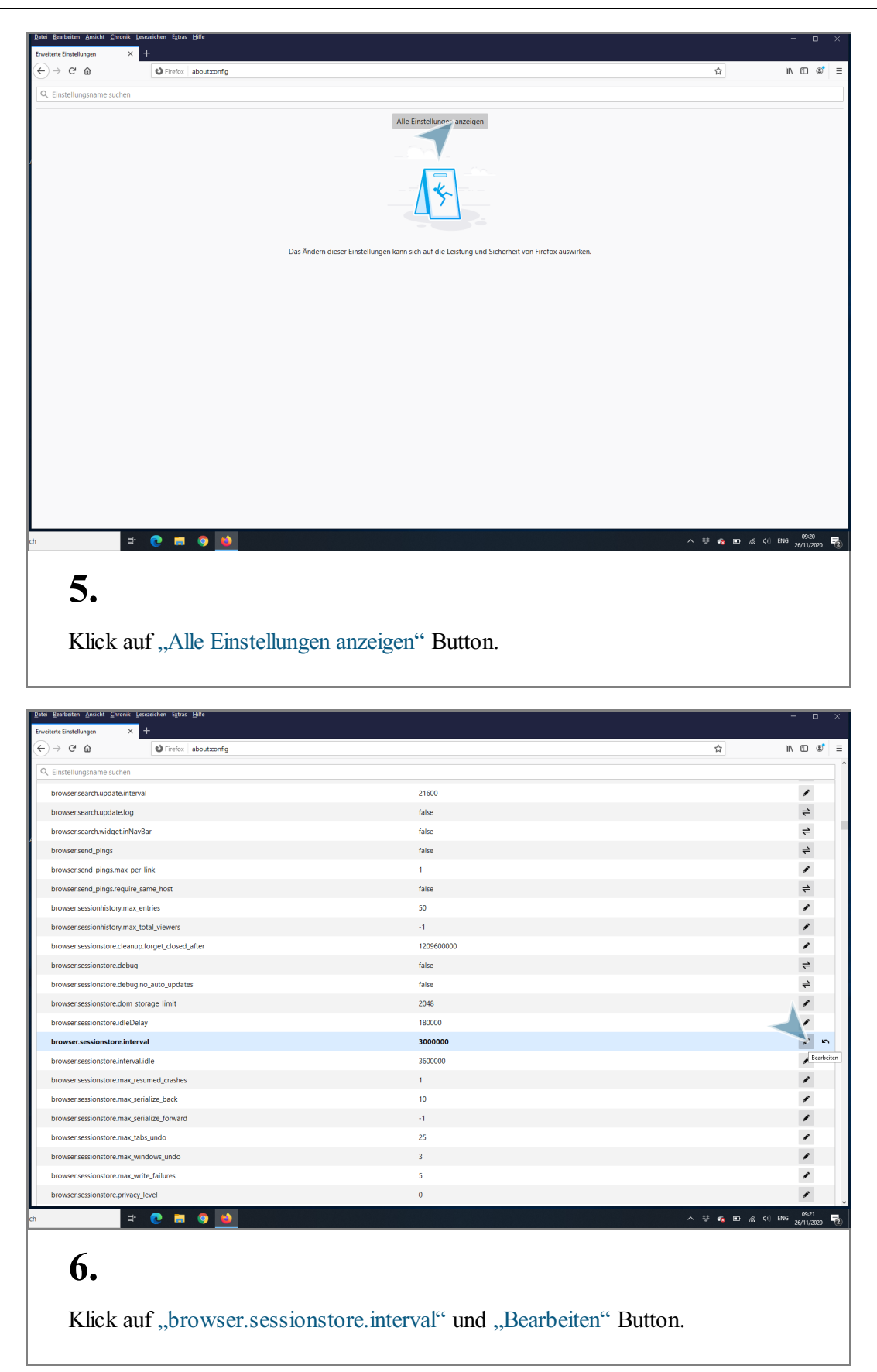

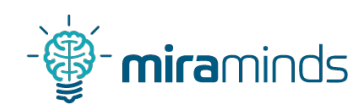

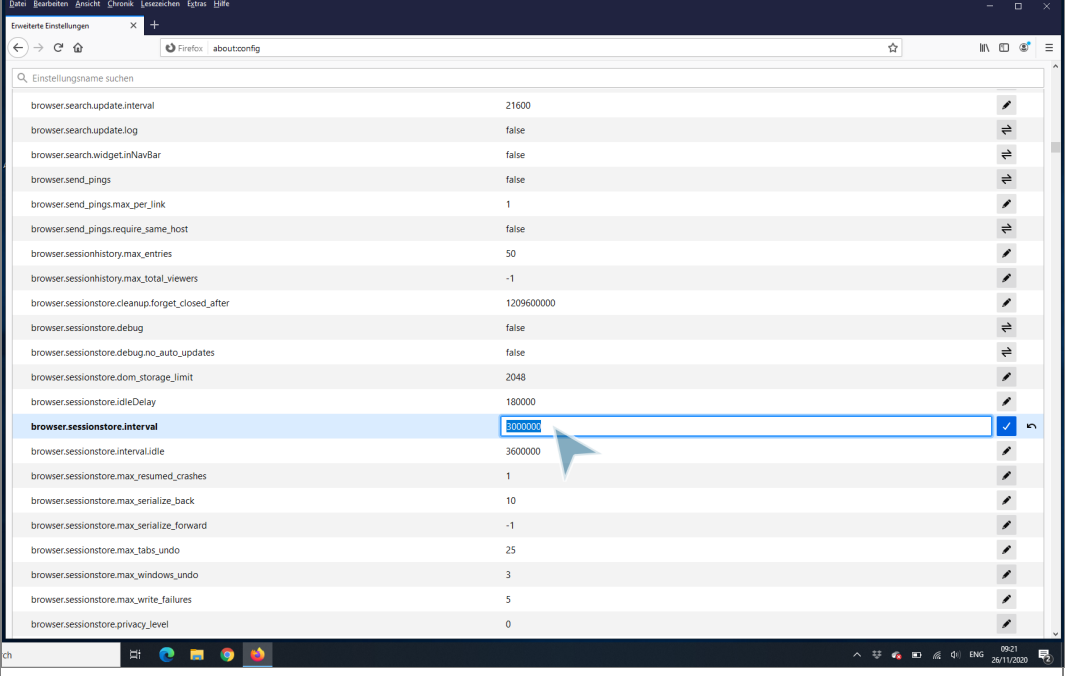

## "browser.sessionstore.interval" von 3.000.000 auf 300.000 ändern.

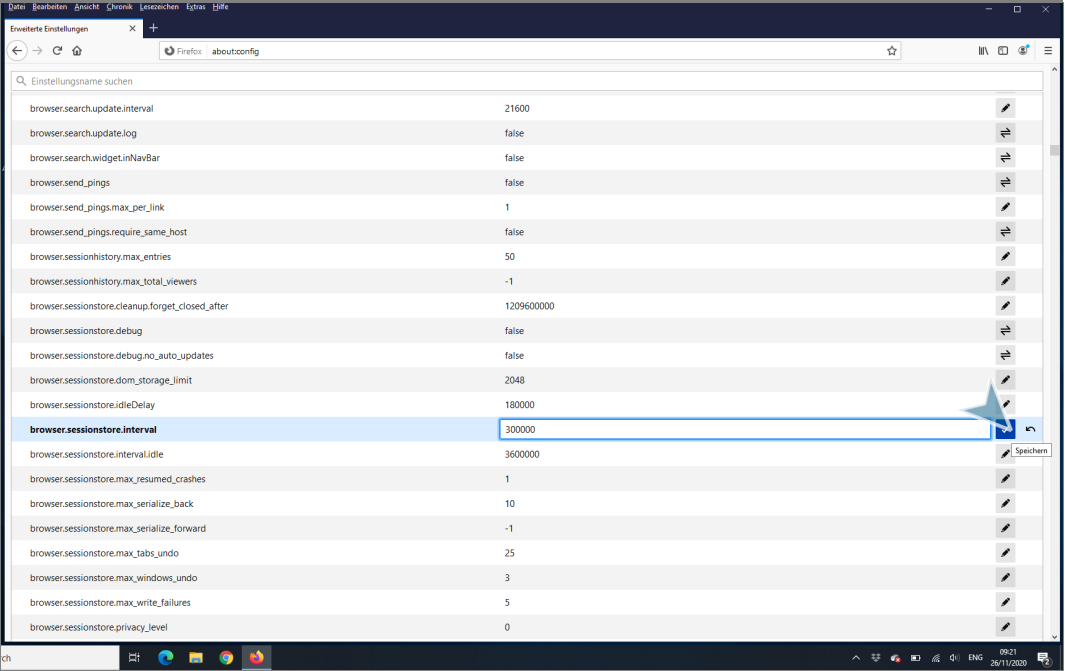

## 8.

7.

Klick auf "Speichern" Button. Und schon entlasten Sie Ihre SSD!

Hier noch einmal der Link: [https://www.servethehome.com/firefox-is-eating](https://www.servethehome.com/firefox-is-eating-your-ssd-here-is-how-to-fix-it/)your-ssd-here-is-how-to-fix-it/